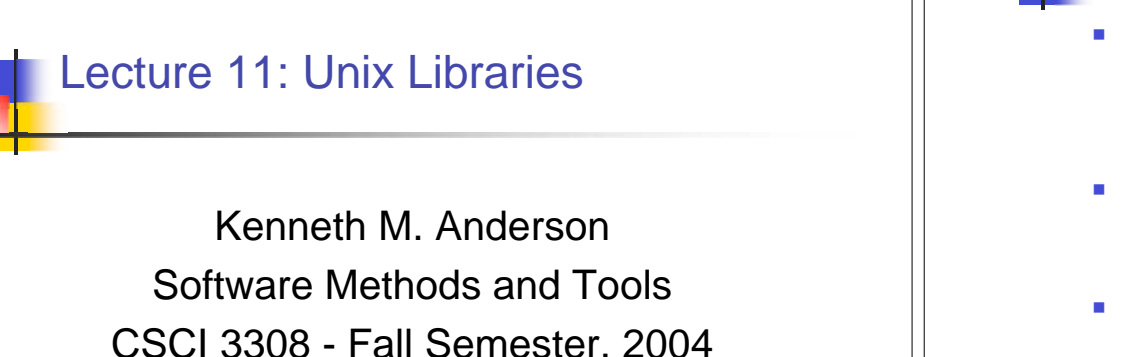

### Reuse in a Unix Environment

- Two commonly reused software objects in Unix environments
	- source code
	- object code
- Source code Reuse
	- **Pro: Can modify to suit new context**
	- Con: MUST modify to suit new context
- Object code Reuse
	- Pro: No compilation required; just header file and lib
	- **Con: No ability to change functionality; Arch-specific**

September 27, 2004 © University of Colorado, 2004 2

**Libraries** 

- Unix Library
	- a collection of object files, used for some purpose
		- e.g. math libraries, graphics libraries, etc.
- **Can be reused in other programs** 
	- The rules of marshalling (covered in last lecture) ensure that the compiler knows how to call the object code contained in the library
		- Remember that object code is architecture-specific

# Creating a Library

- Compile .c files to create .o files
- Use the ar command to create a library from the .o files
	- The .o files are stored in the archive such that they can be extracted at a later time
	- This allows a linker to be smart about using the object code in libraries
		- e.g. only those functions used are placed in the linked executable

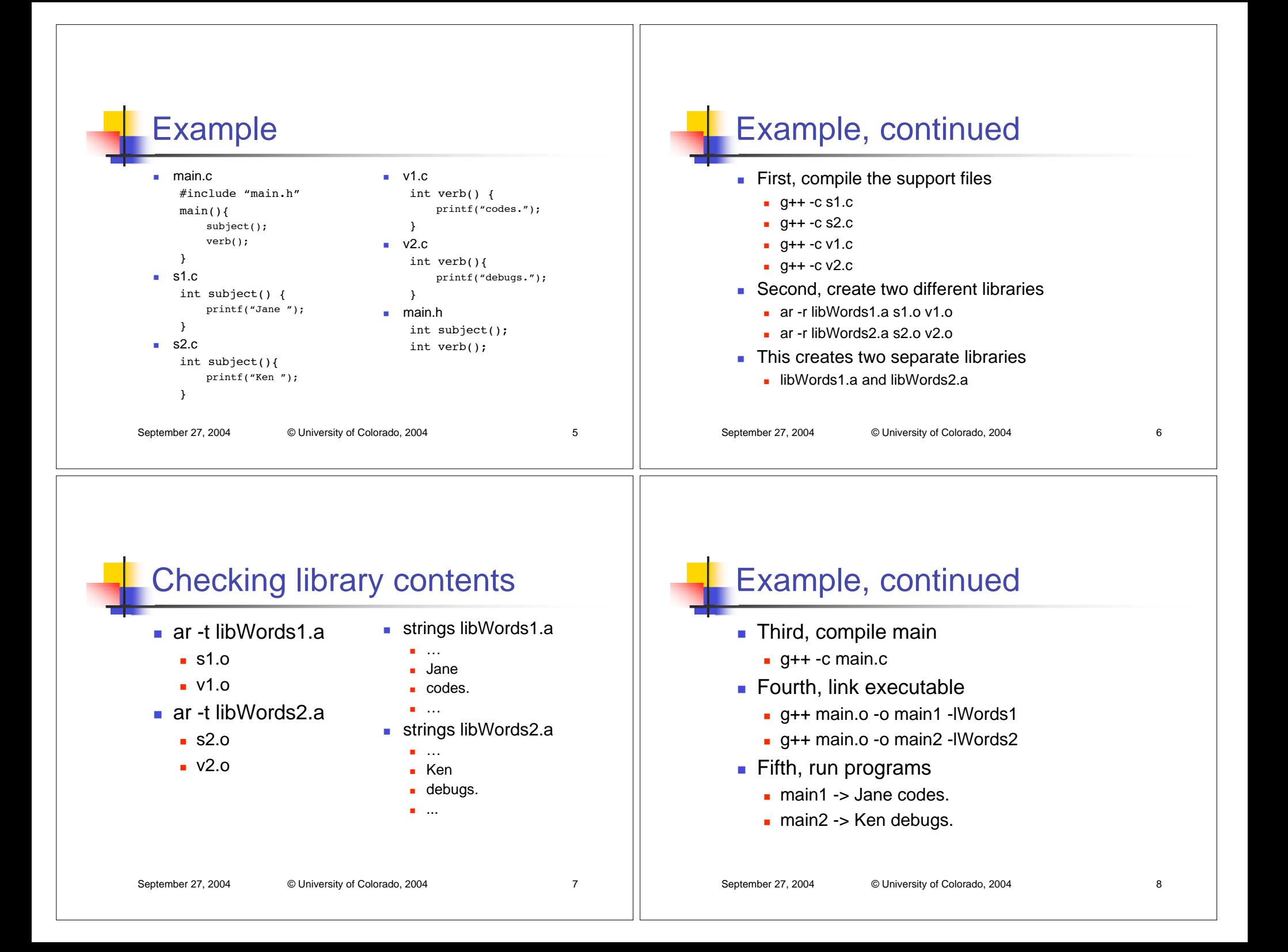

### September 27, 2004 © University of Colorado, 2004 9 More info on ar command **a** ar is the ARchive command  $\blacksquare$  It is similar to tar: Tape Archive ■ Both store multiple files as a single collection ar focuses on storing .o files to create libraries **The similarity ends there the command flags and behavior of these** commands are sometimes quite different September 27, 2004 © University of Colorado, 2004 10 ar command syntax ar (d|q|r|t) archive [files…] **■** r - Replace **Parage .o files in archive with specified files** ■ q - Quick append **a** append specified files to archive ■ d - Delete **delete specified files from archive** ■ t - Table of Contents **print table of contents of archive**  Note: This is just a sample of ar's functionality; see the ar man page for more details

### Using Unix Libraries

- **IF** In order to use a Unix library, a compiler needs to know the location of the library, the location of its include file, and its name
- Unix compilers (g++, gcc, and cc) have command flags that let you specify this information
	- **-** -I Directory for include files (uppercase i)
	- **D** -L Directory for Libraries
	- **-** -1 Name of library (lowercase L)

## More on include directories

- Any source file that wants to make use of a library, must include its header file
- The -I flag specifies a directory name for this purpose
- When a compiler encounters a "#include" statement, it looks in the current directory and the directory specified by the  $-I$  flag for the file

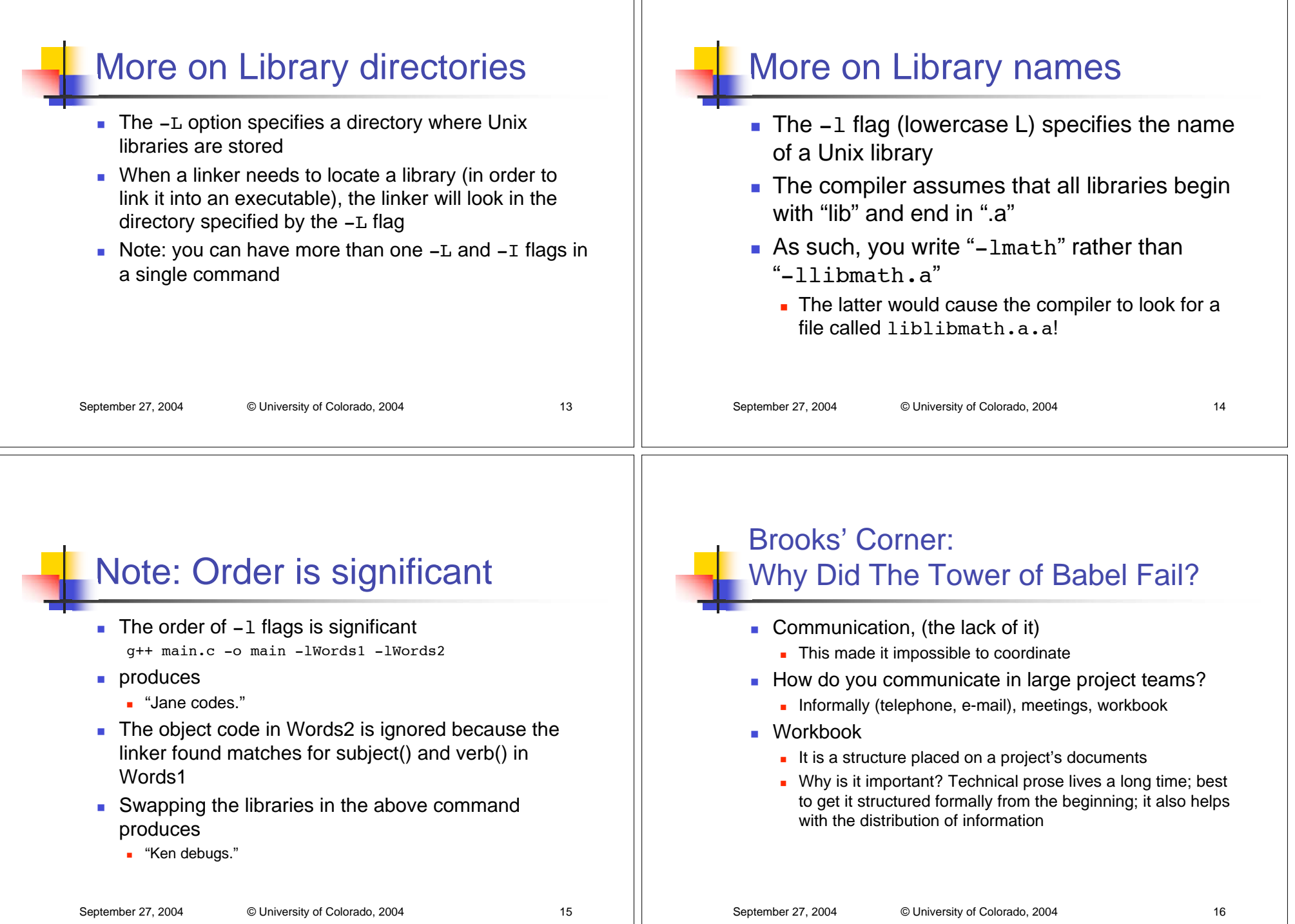

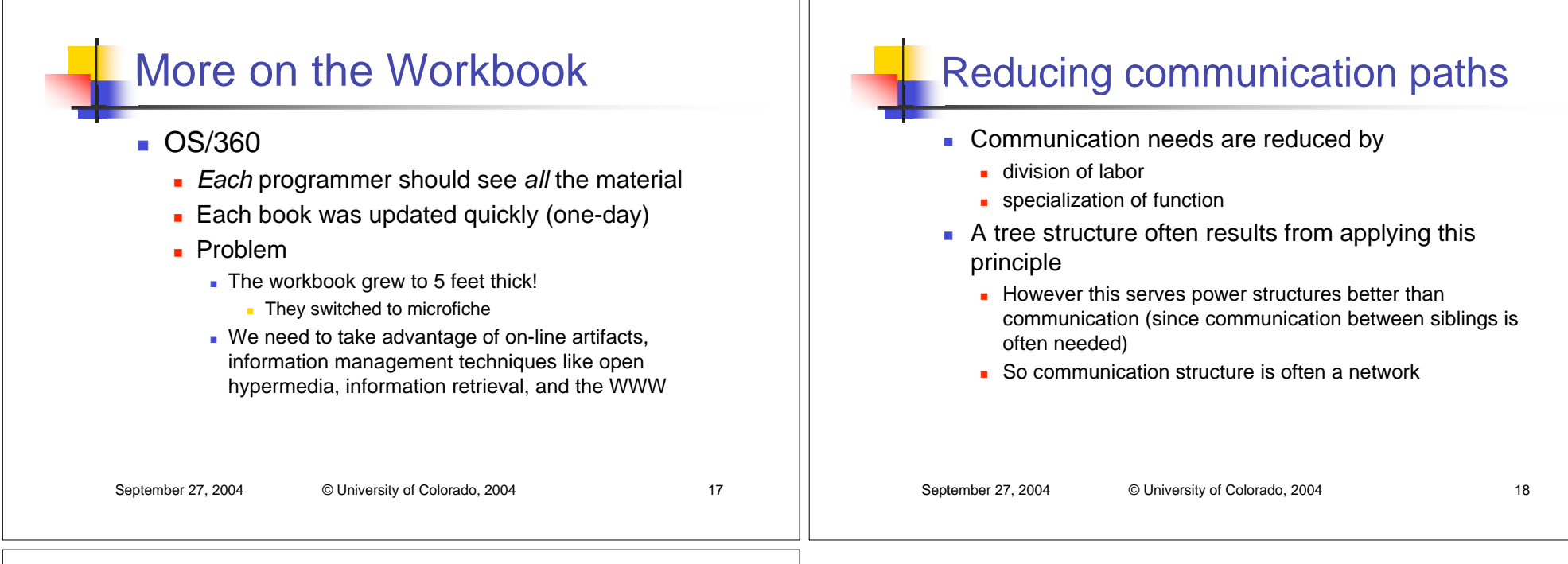

### Organizational Structure

- Brooks outlines
	- mission, producer, director, schedule, division of labor, and interfaces between the parts
- **The new items are the producer and the director** 
	- **producer: manages project and obtains resources**
	- director: manages technical details
- Microsoft's program and product manager
	- **former is director, latter does more marketing than Brooks** specifies for producer but has some overlap